### *16.885Aircraft Systems Engineering*

### *Cost Analysis*

### Karen WillcoxMITAerospace Computational Design **Laboratory**

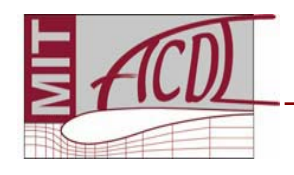

### *Outline*

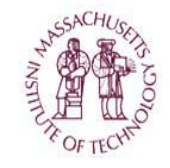

- •Lifecycle cost
- •Operating cost
- Development cost
- •Manufacturing cost
- Revenue
- Valuation techniques

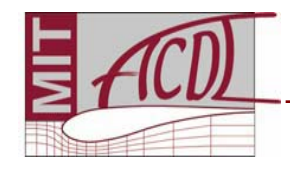

### *Lifecycle Cost*

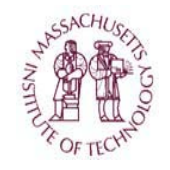

#### **Lifecycle :**

Design - Manufacture - Operation - Disposal **Lifecycle cost :**

Total cost of program over lifecycle

85% of Total LCC is locked in by the end of preliminary design.

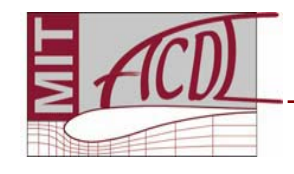

### *Lifecycle Cost*

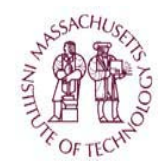

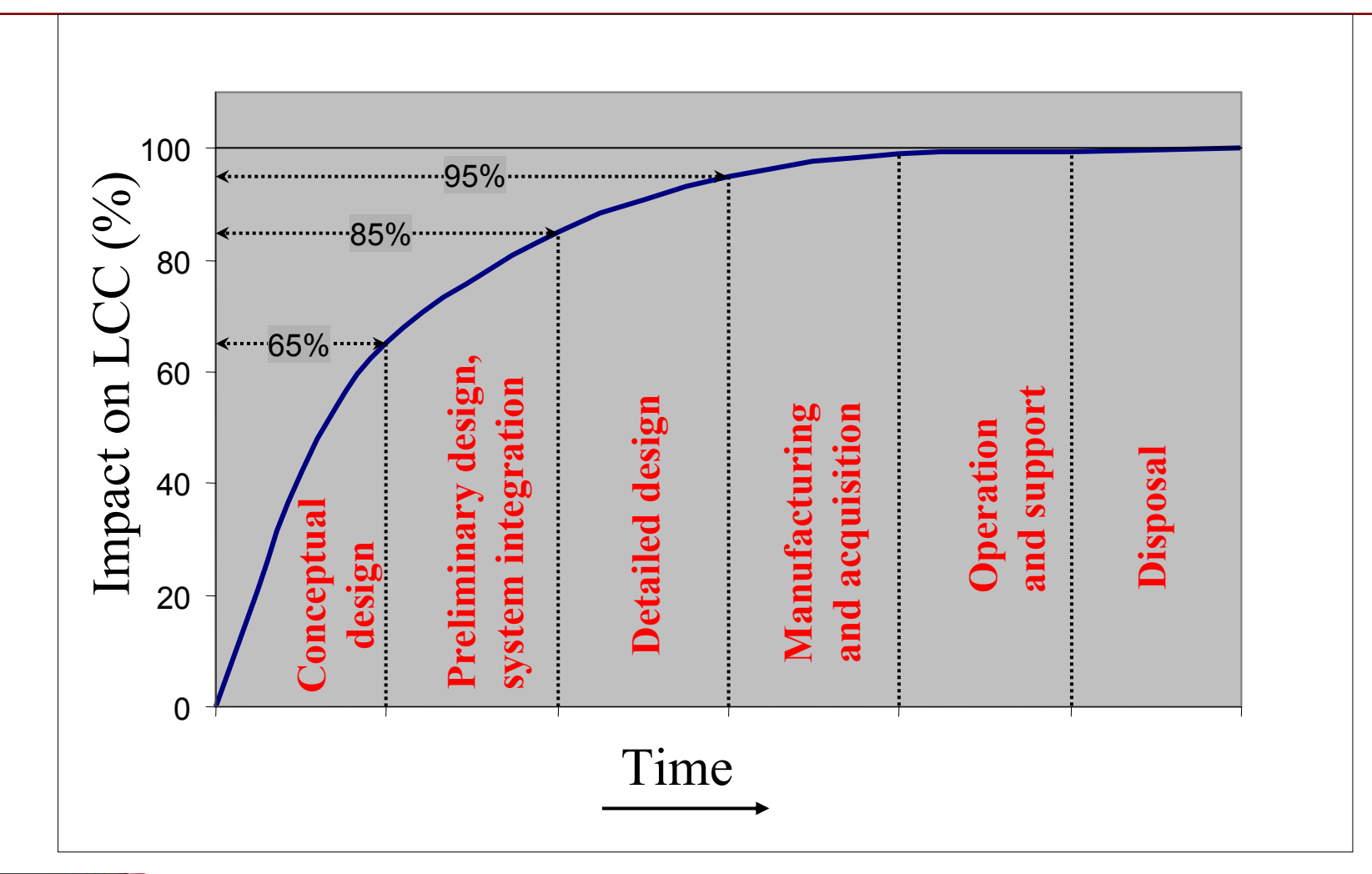

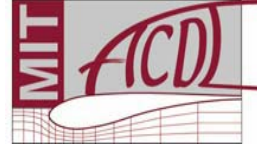

# *Operating Cost*

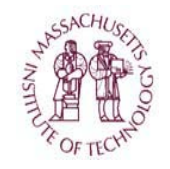

¾ Airplane Related Operating Cost (AROC) ¾ Passenger Related Operating Cost (PROC) ¾ Cargo Related Operating Cost (CROC) ¾ Systems Related Operating Cost (SROC)

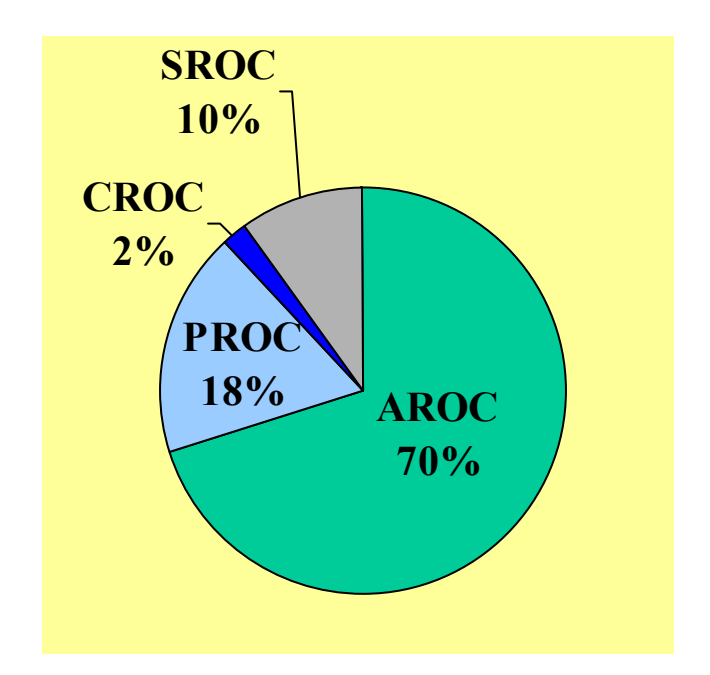

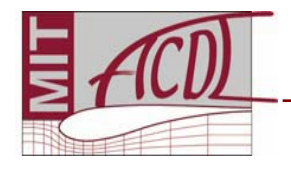

### *Airplane Related Operating Costs*

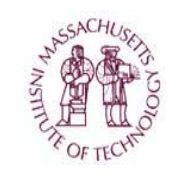

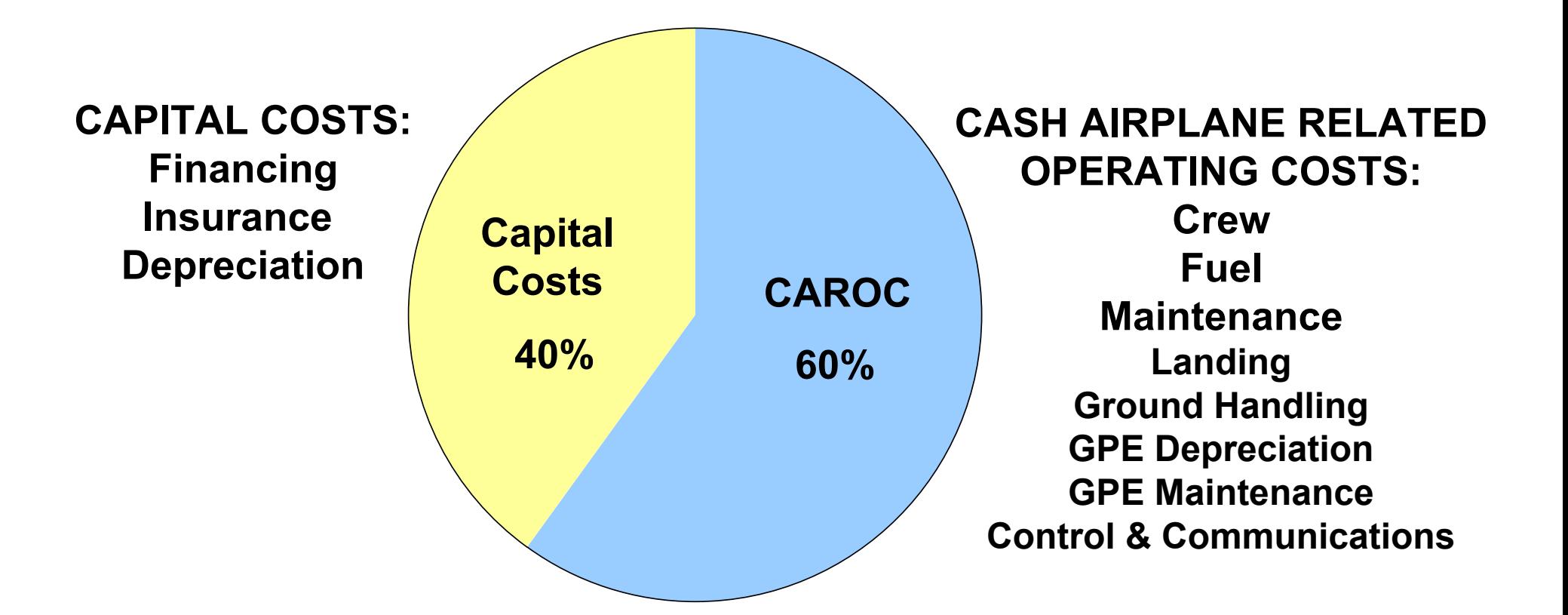

#### **CAROC is only 60% - ownership costs are significant!**

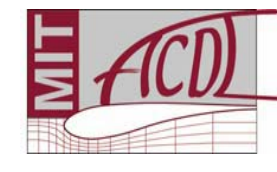

### *CAROC Breakdown per Trip*

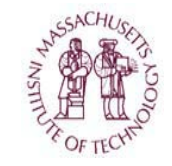

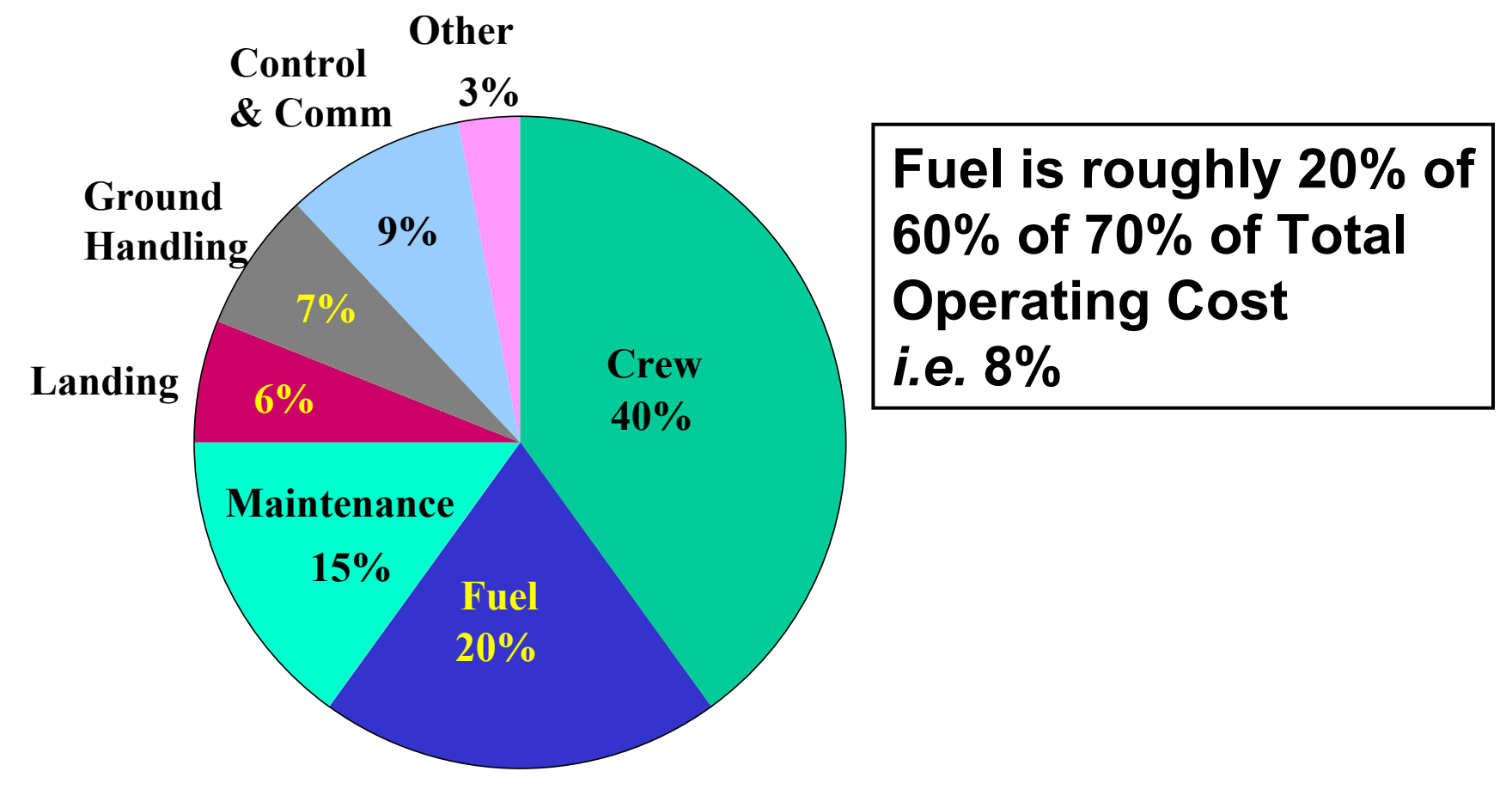

*typical data for a large commercial jet*

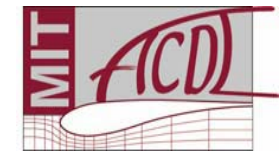

# *Non-Recurring Cost*

Cost incurred one time only:

**Engineering** 

- airframe design/analysis
- configuration control
- systems engineering

**Tooling** 

- design of tools and fixtures
- fabrication of tools and fixtures

**Other** 

- development support
- flight testing

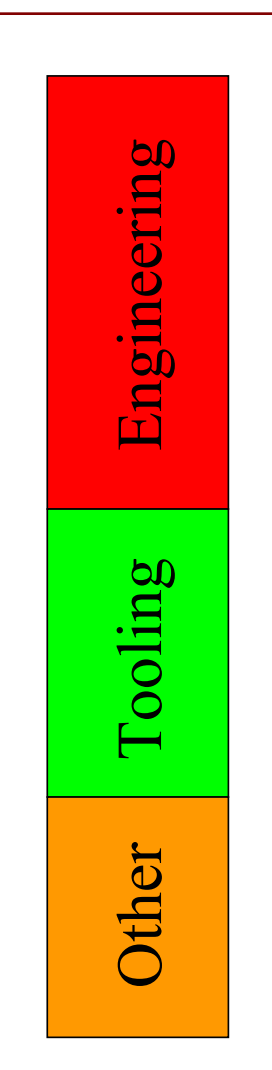

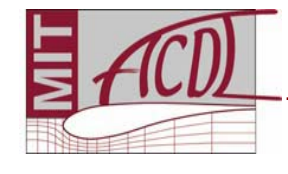

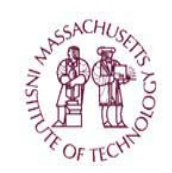

# *Recurring Cost*

Cost incurred per unit:

Labor

- fabrication
- assembly
- $\mathcal{L}^{\text{max}}_{\text{max}}$ integration
- Material to manufacture
	- raw material
	- purchased outside production
	- purchased equipment
- Production support
	- QA
	- production tooling support
	- $\mathcal{L}_{\mathcal{A}}$ engineering support

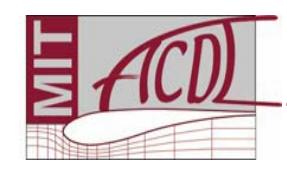

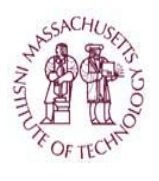

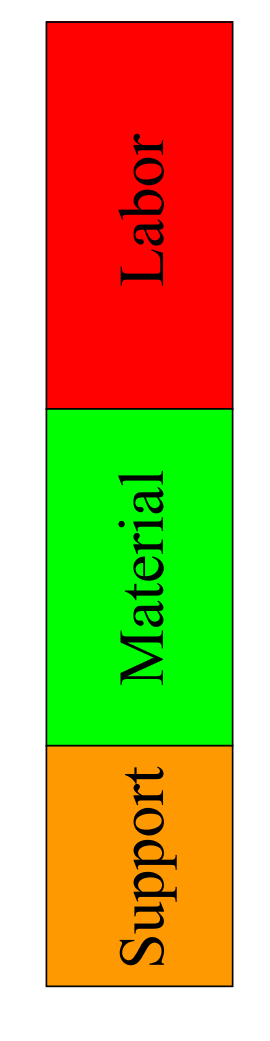

# *Learning Curve*

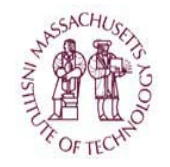

As more units are made, the recurring cost per unit decreases.

This is the learning curve effect.

*e.g.* Fabrication is done more quickly, less material is wasted.

$$
Y_x = Y_0 x^n
$$

*Yx* = number of hours to produce unit *<sup>x</sup> n* = log *b*/log 2 *b* = learning curve factor (~80-100%)

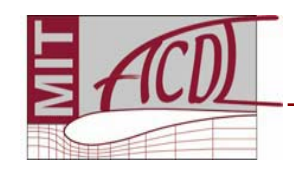

# *Learning Curve*

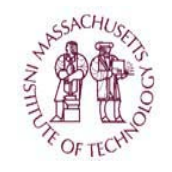

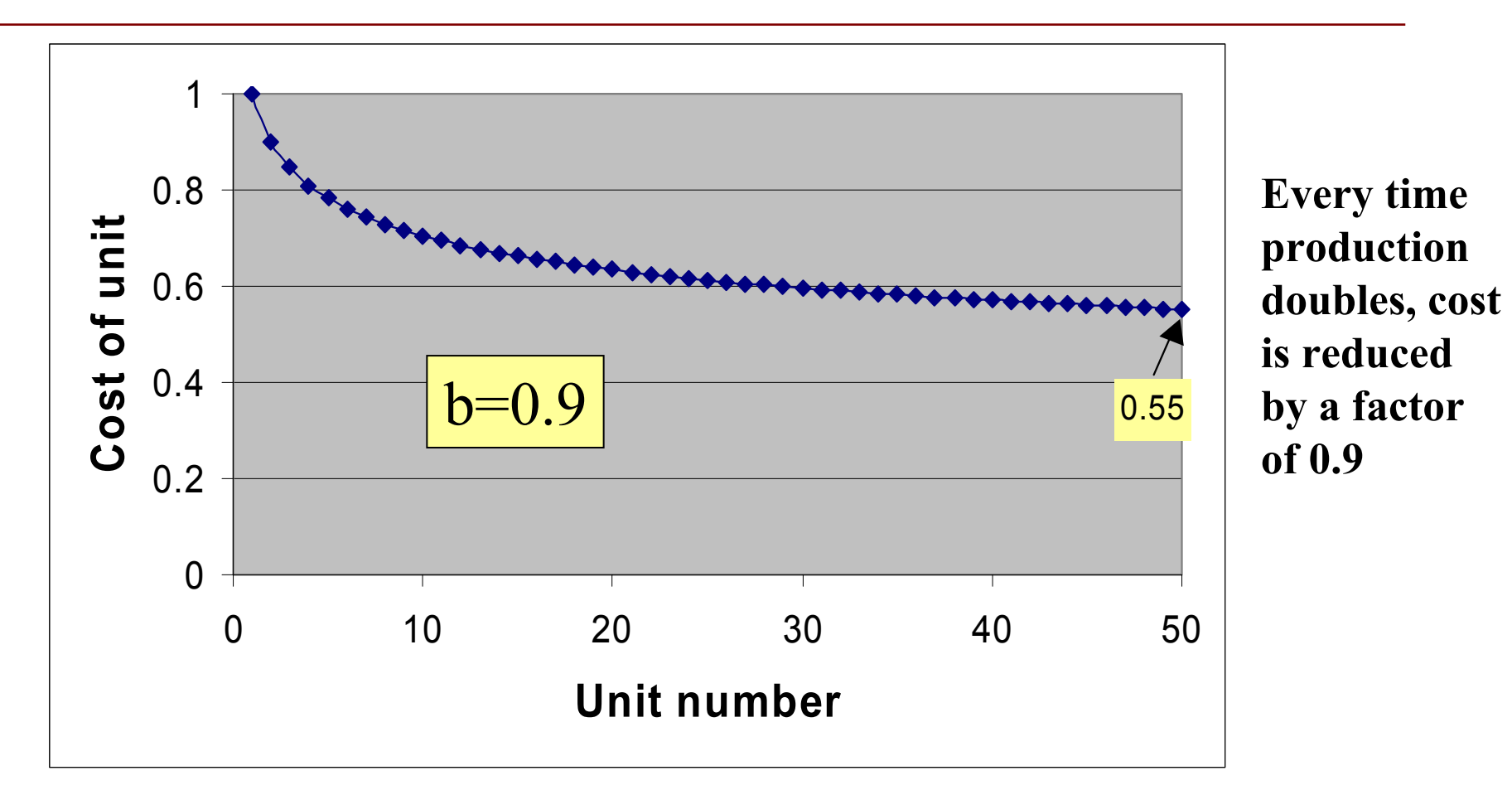

**Typical LC slopes: Fab 90%, Assembly 75%, Material 98%**

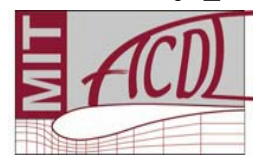

### *Elements of a Cost Model*

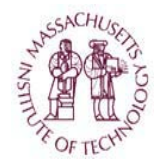

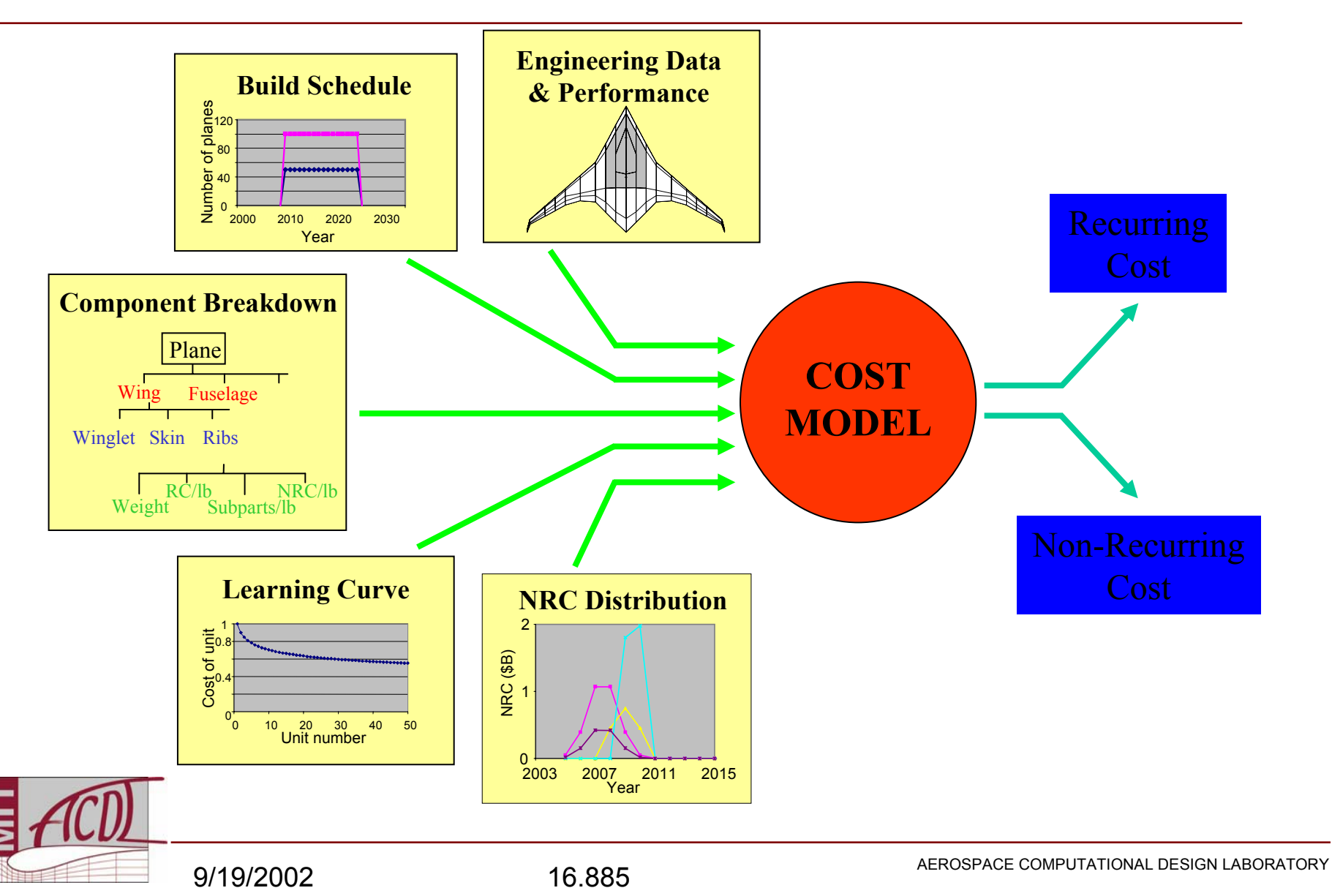

# *Typical Cost Modeling*

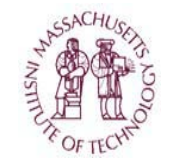

- 1. Take empirical data from past programs.
- 2. Perform regression to get variation with selected parameters, *e.g.* cost vs. weight.
- 3. Apply "judgment factors" for your case. e.g. configuration factors, complexity factors, composite factors.
- There is widespread belief that aircraft manufacturers do not know what it actually costs to turn out their current products.

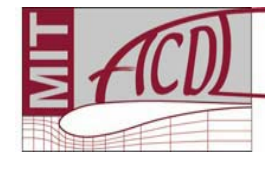

# *Cost Modeling*

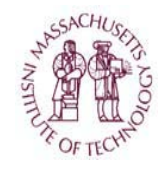

- Aircraft is broken down into modules
	- –Inner wing, outer wing, …
	- – Modules are classified by type
		- •Wing, Empennage, Fuselage, …
- *Cost per pound* specified for each module type
	- –Calibrated from existing cost models
	- – Modified by other factors
		- •Learning effects
		- •Commonality effects
- Assembly & Integration: a separate "module"
- 2 cost categories: development & manufacturing

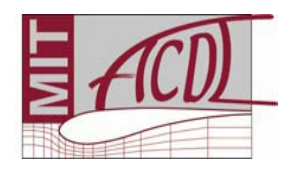

*Production run: a collection of modules*

### *Cost Modeling*

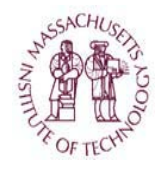

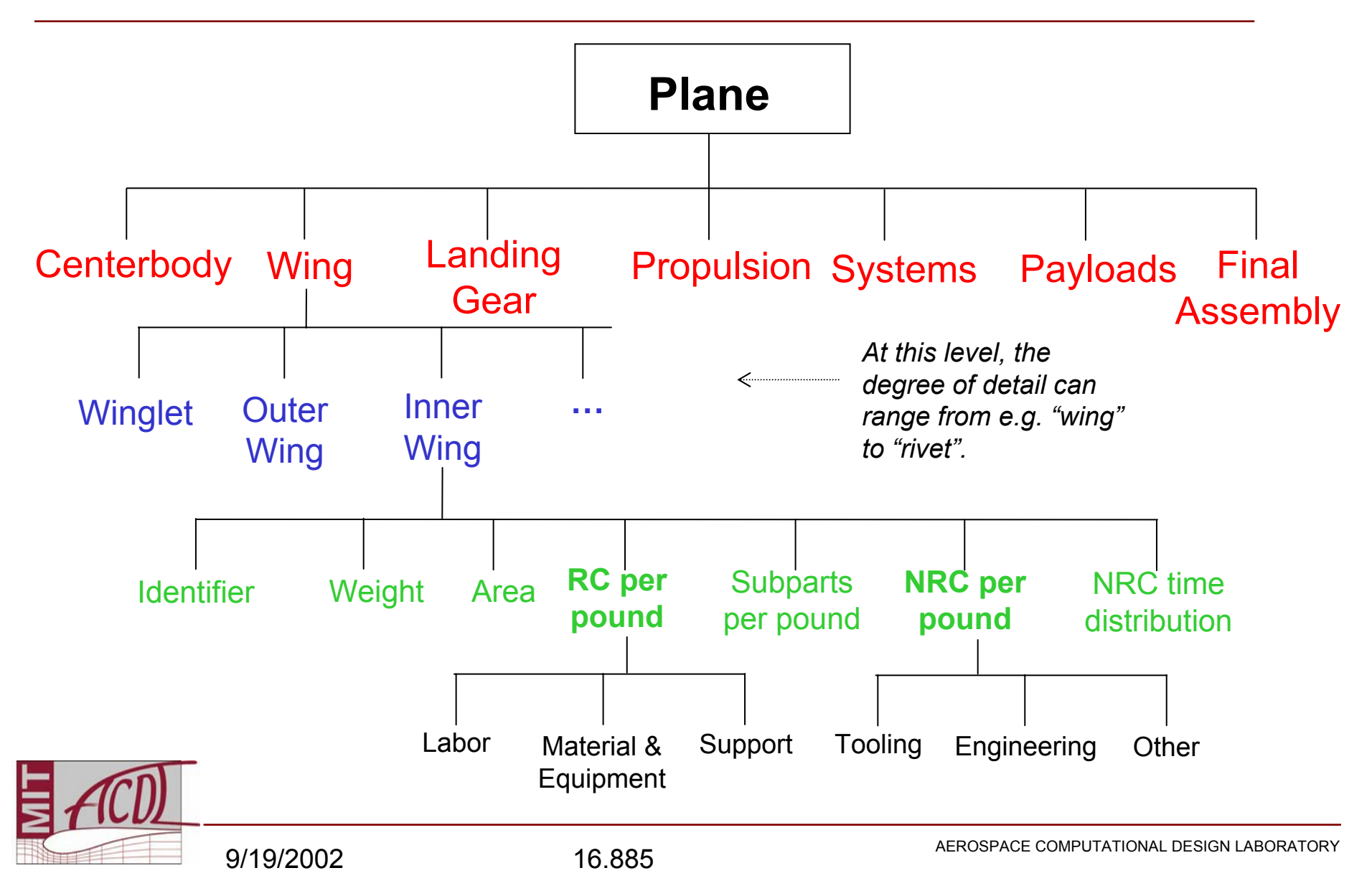

### *Development Cost Data*

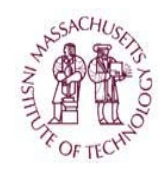

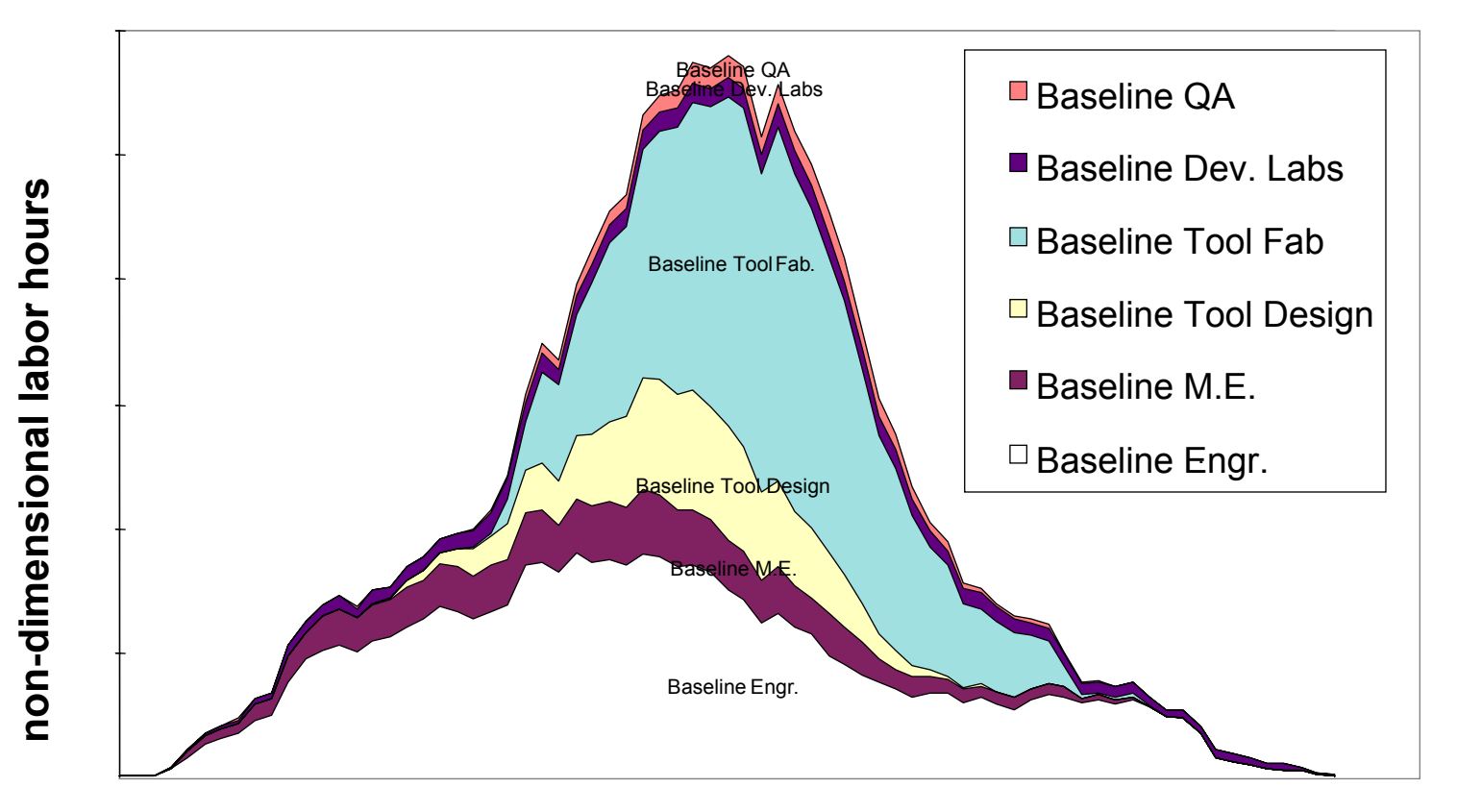

**non-dimensional time**

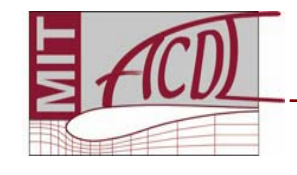

*Boeing data for large commercial jet*

# *Development Cost Model*

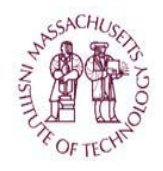

• Cashflow profiles based on beta curve:

$$
c(t) = Kt^{\alpha - 1} (1 - t)^{\beta - 1}
$$

- Typical development time ~6 years
- Learning effects captured span, cost

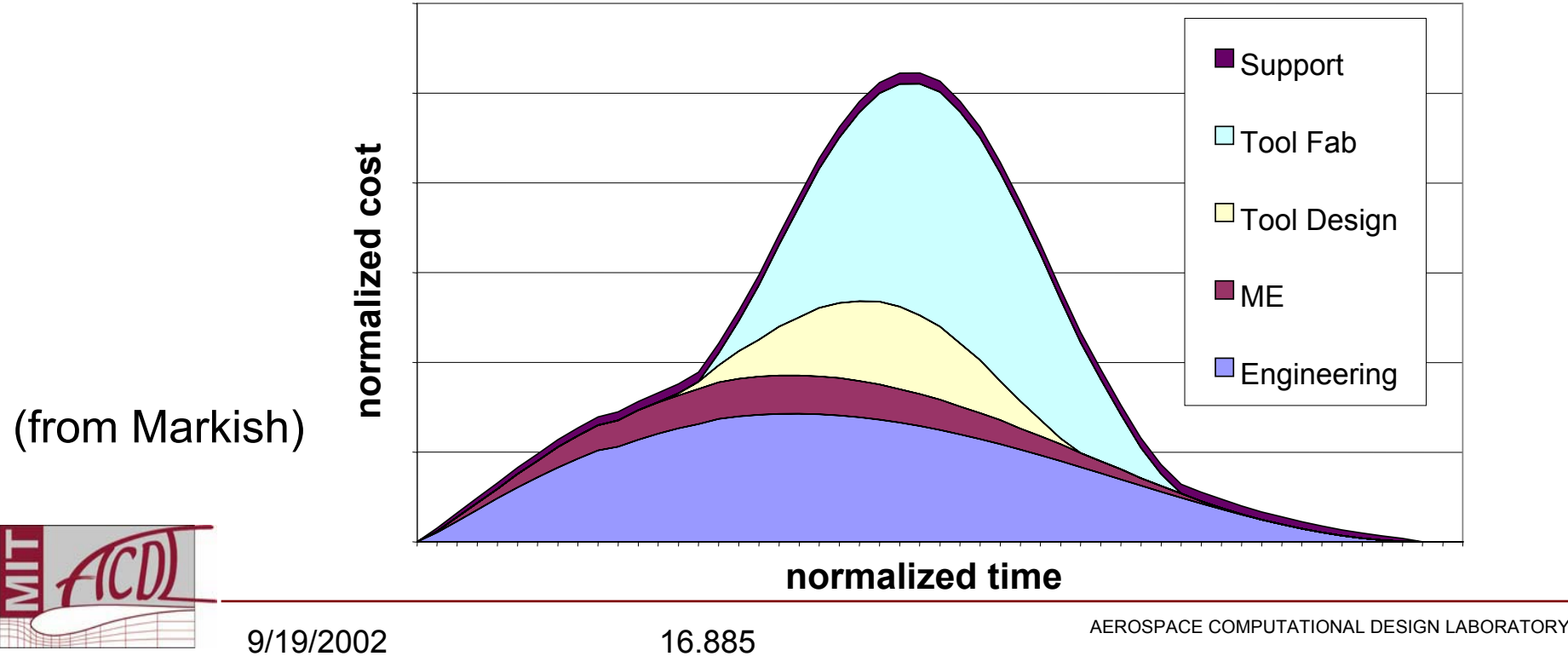

### *Development Cost Model*

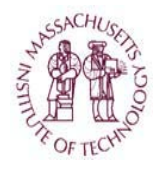

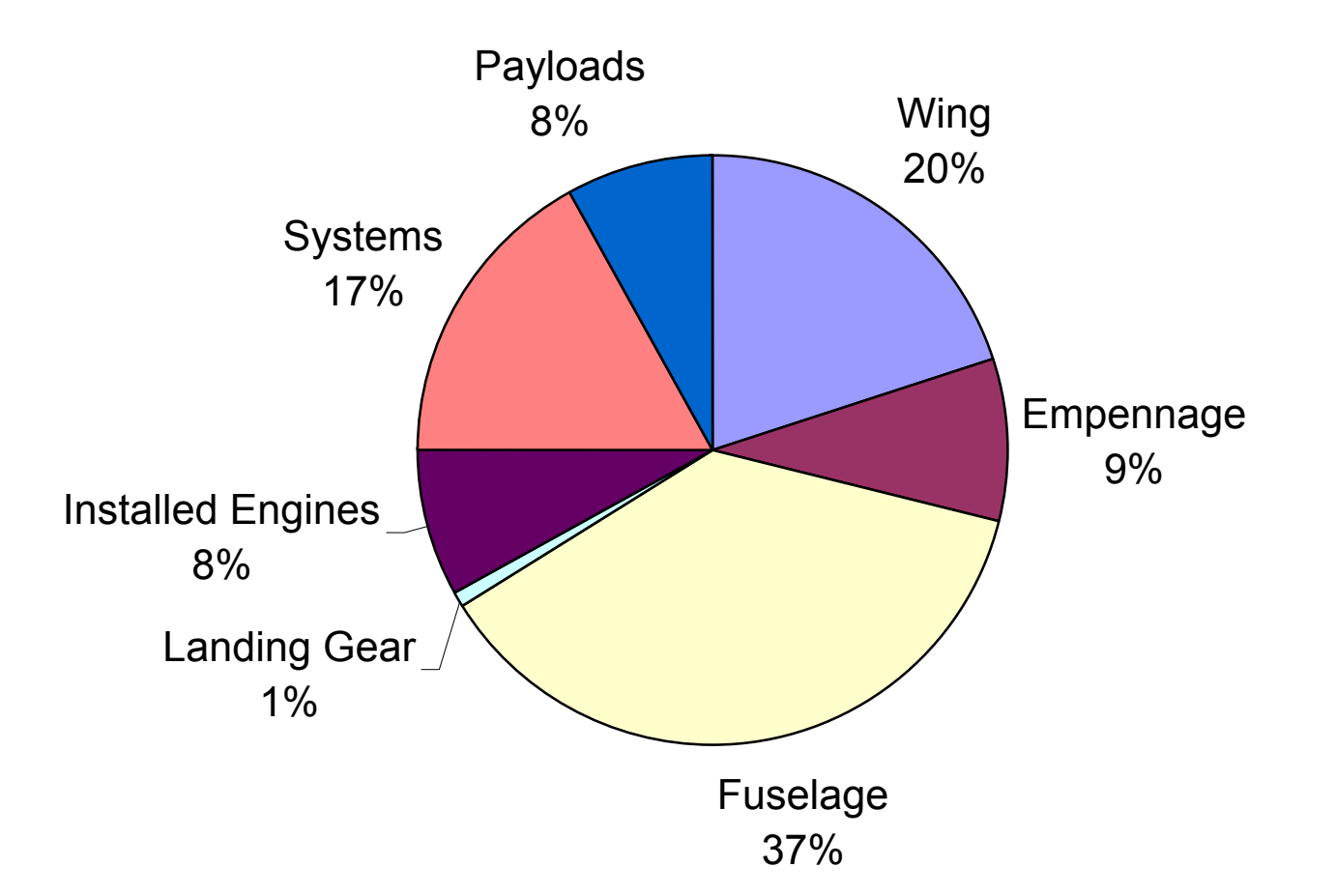

Representative non-recurring cost breakdown by parts for large commercial jet (from Markish).

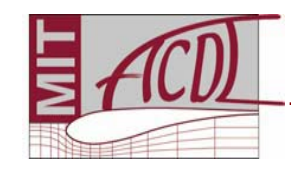

### *Development Cost Data*

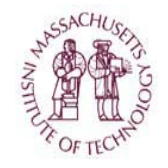

For your reference: \$/lb assembled from public domain weight and total cost estimates plus representative NRC breakdown by aircraft part (see Markish). Tool

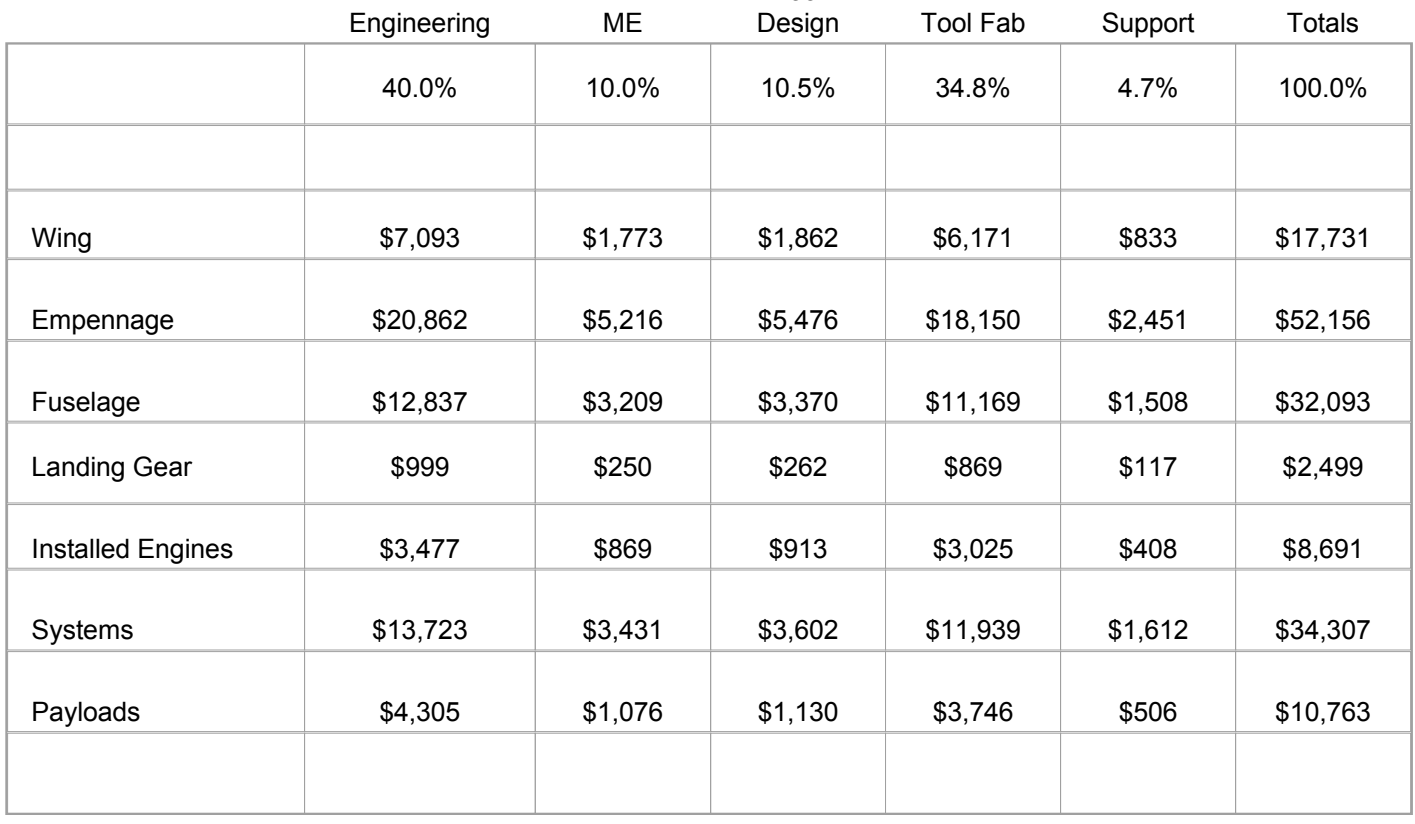

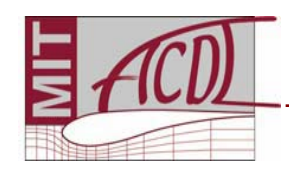

# *Manufacturing Cost Model*

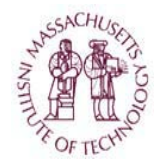

- •Aircraft built  $\rightarrow$  modules required
- • Modules database
	- **Links of the Company** Records quantities, marginal costs
	- **Links of the Company** Apply learning curve effect *by module, not by aircraft*

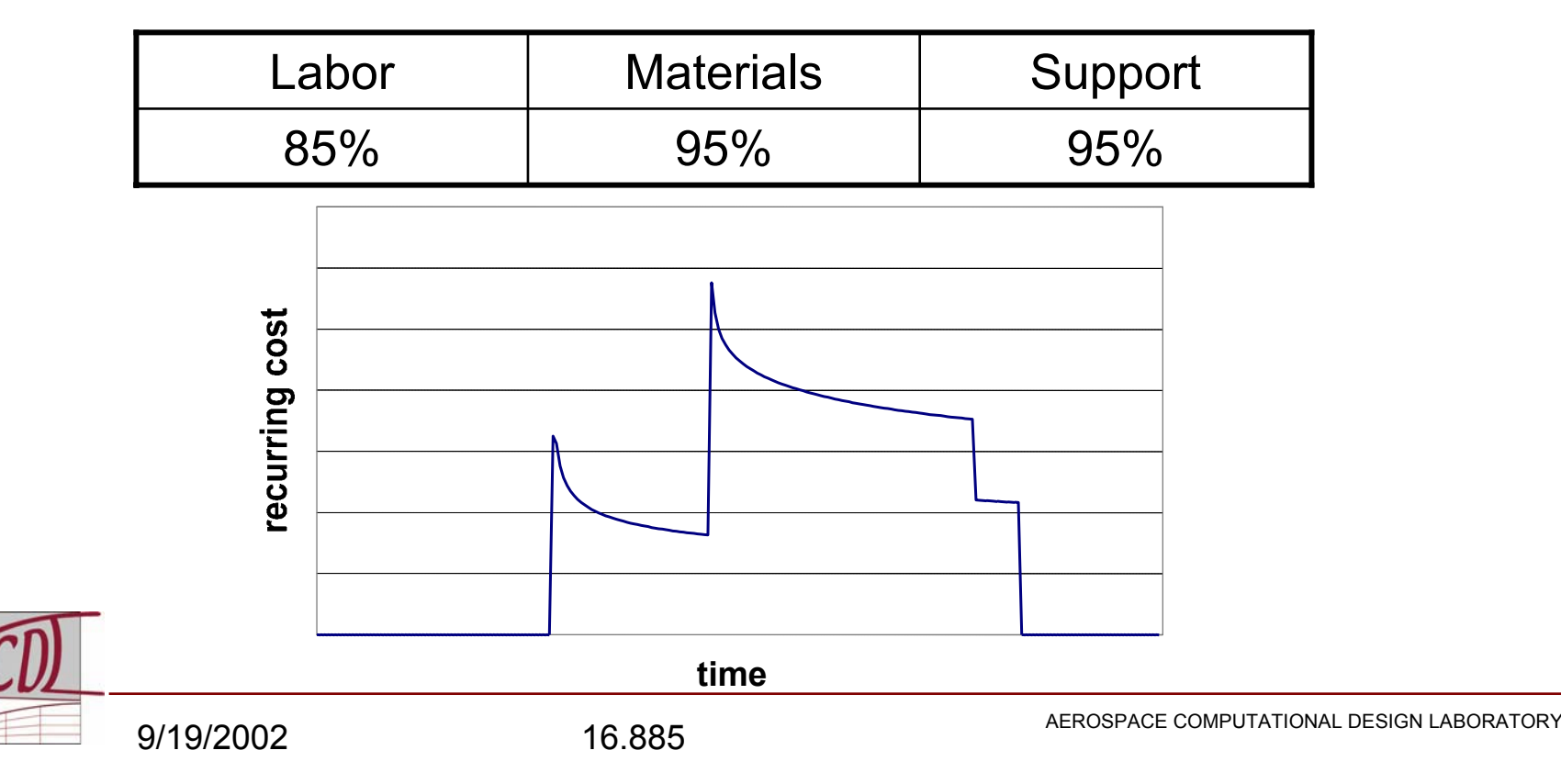

# *Manufacturing Cost Model*

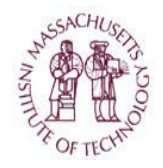

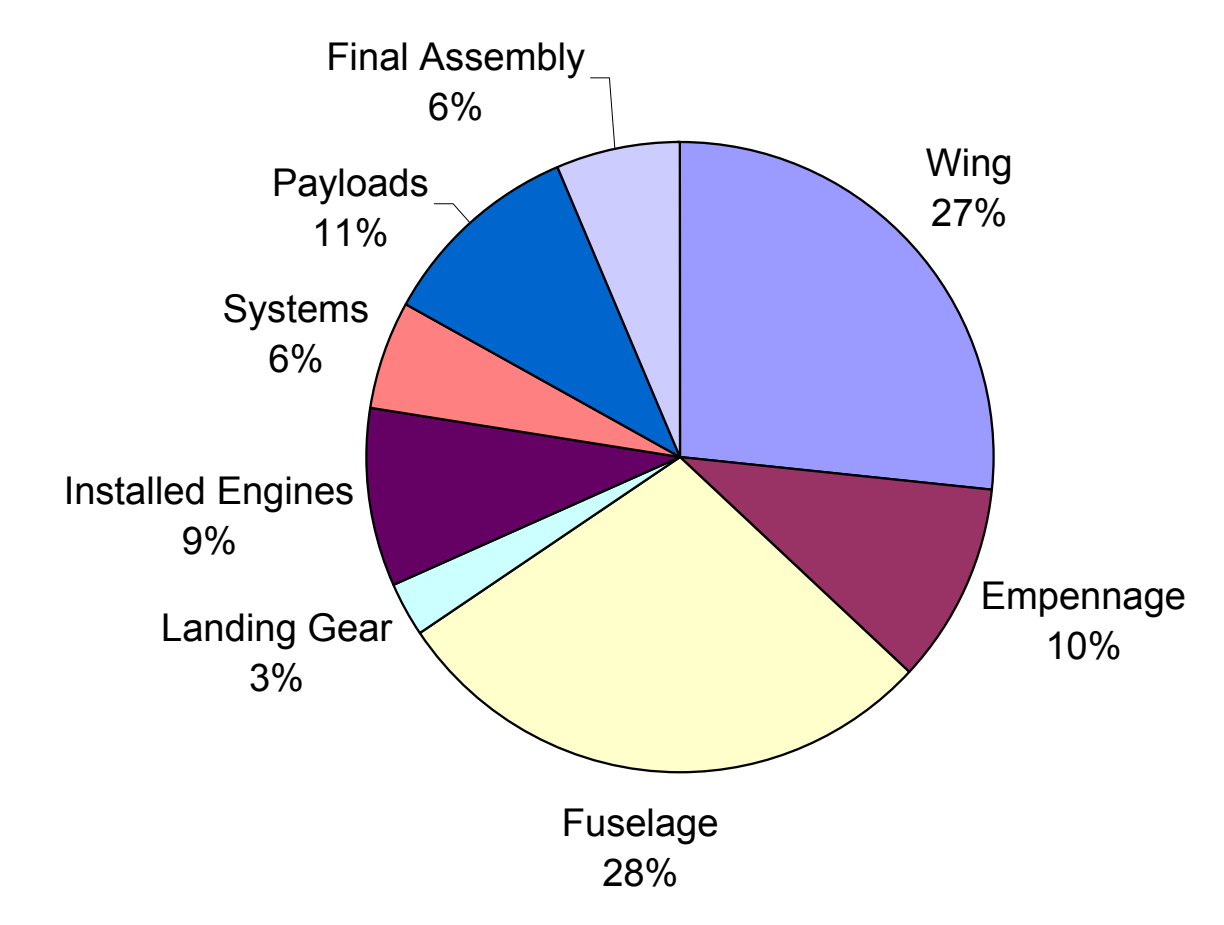

Representative recurring cost breakdown by parts for large commercial jet (from Markish).

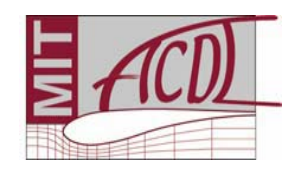

# *Manufacturing Cost Data*

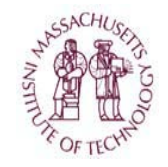

For your reference: \$/lb values assembled from public domain weight and total cost estimates plus representative RC breakdown by aircraft part (see Markish).

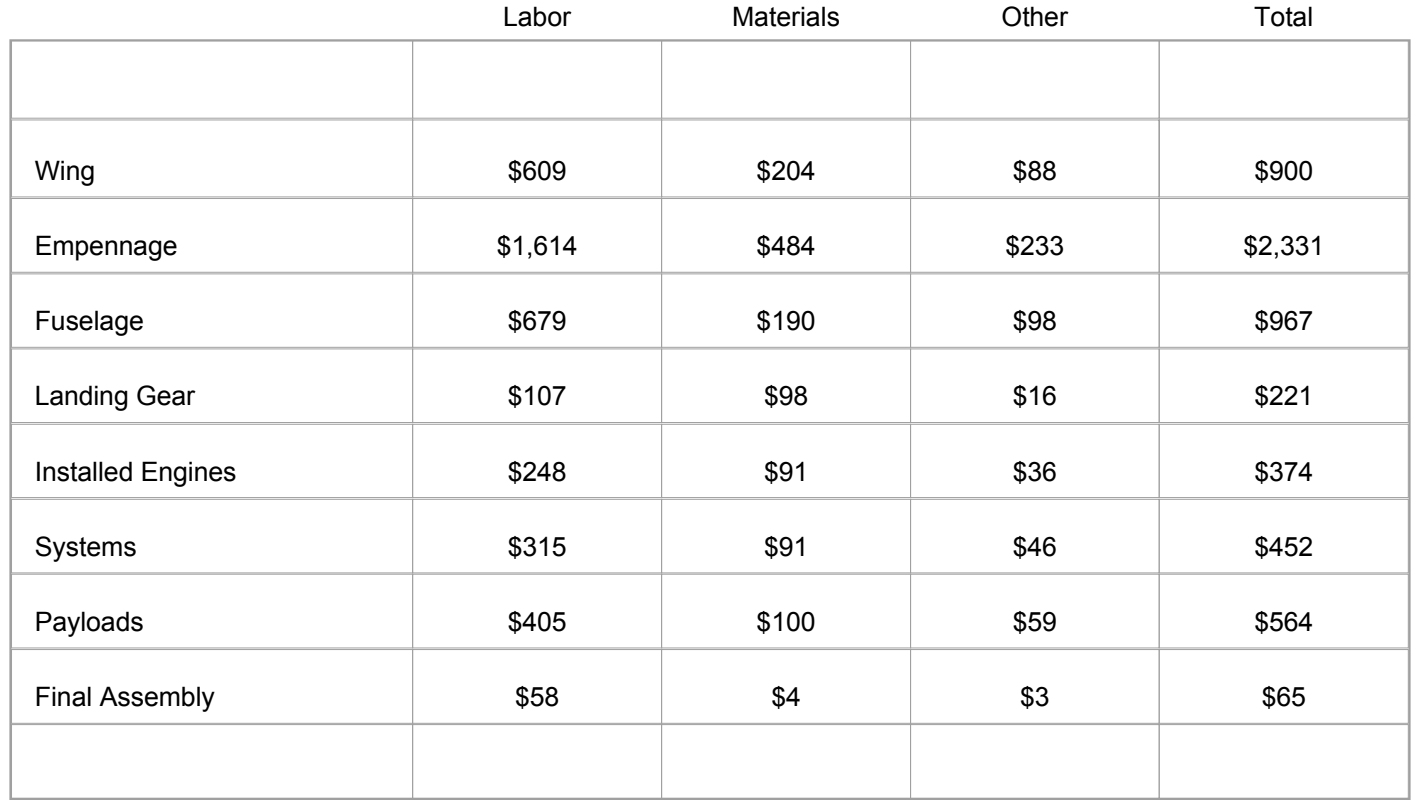

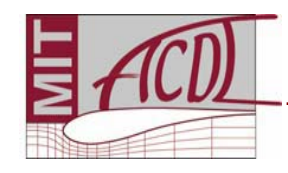

## *NASA Cost Models*

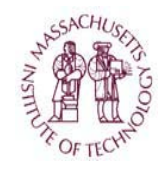

Online cost models available at **http://www.jsc.nasa.gov/bu2/airframe.html**

- e.g. Airframe Cost Model
- simple model for estimating the development and production costs of aircraft airframes
- based on military jet data
- correlation with empty weight, max. speed, number of flight test vehicles, and production quantity

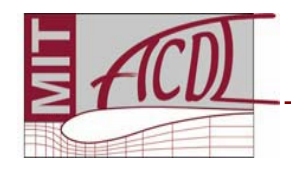

### *Revenue Model*

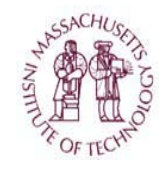

#### Revenue model must predict market price and demand quantity.

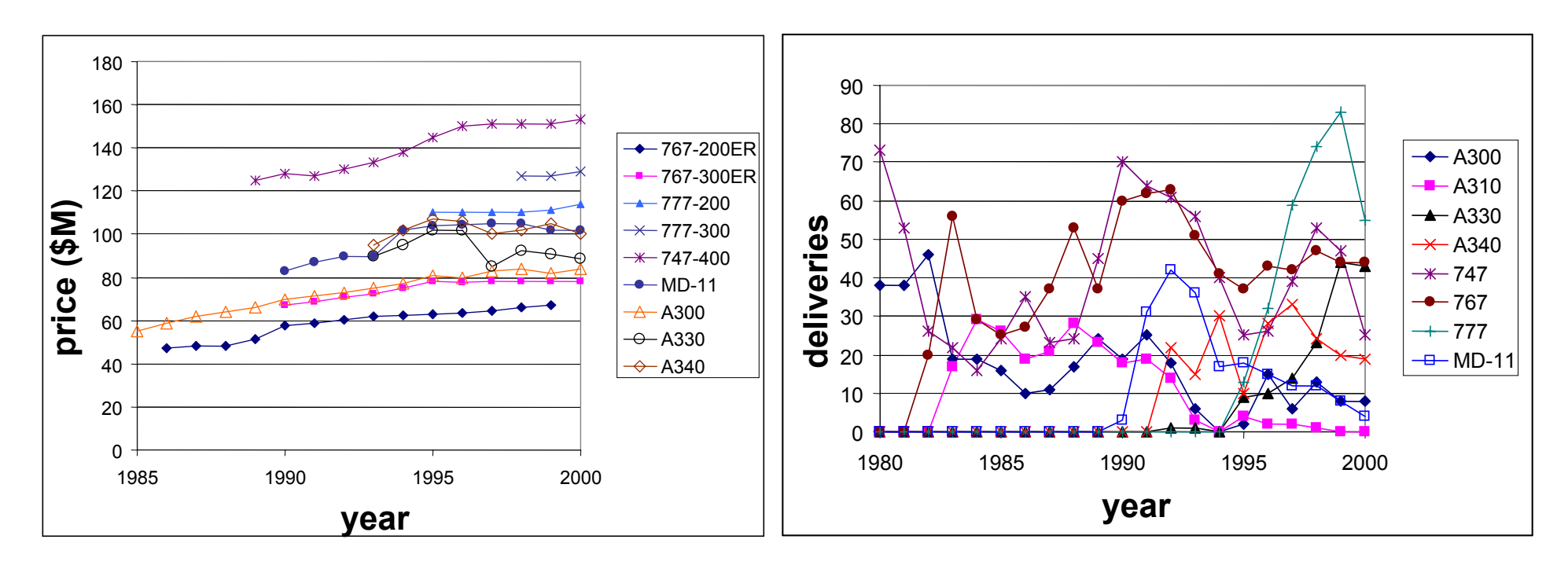

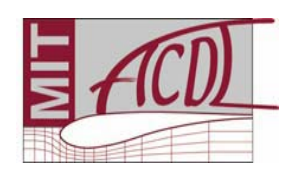

*Historical wide body data from Markish. No correlation found between price and quantity.*

### *Aircraft Pricing*

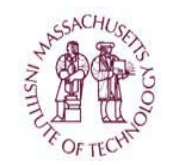

 $Cost + Profit = Price$ 

**Personal aircraft Business jets? Military aircraft**

**Cost-Based Pricing Market-Based Pricing**

PerformanceOperating Cost **Competition** Passenger Appeal

Market Value

**Commercial transport**

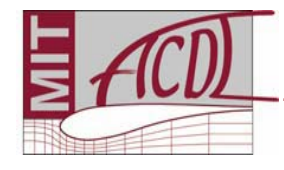

#### Source: Schaufele

### *Commercial Aircraft Pricing*

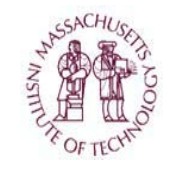

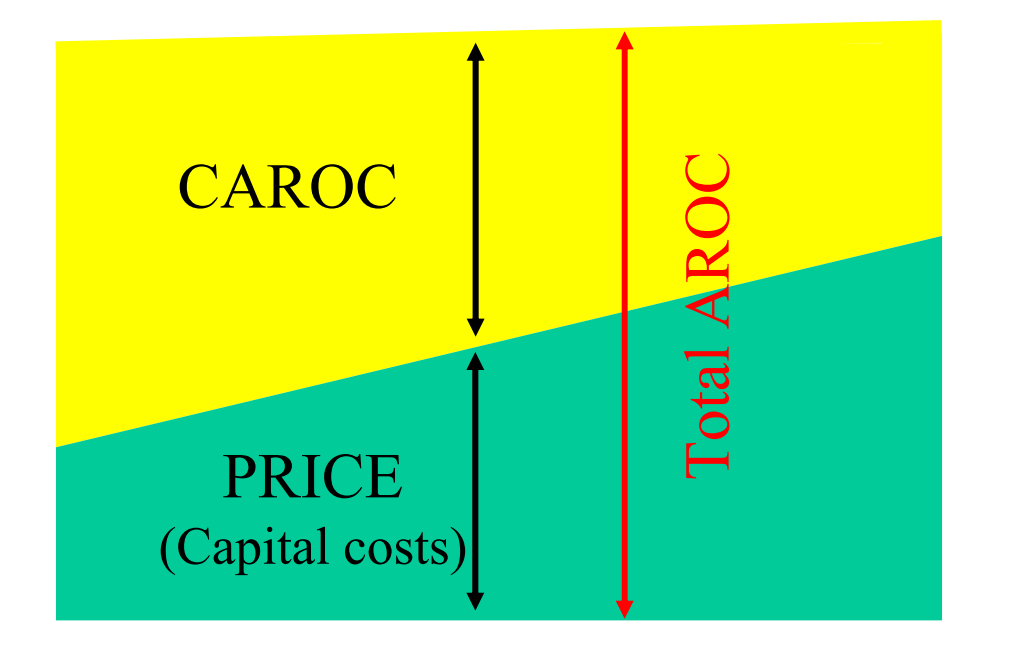

- Total Airplane Related Operating Costs are fairly constant.
- Aircraft price must balance CAROC.

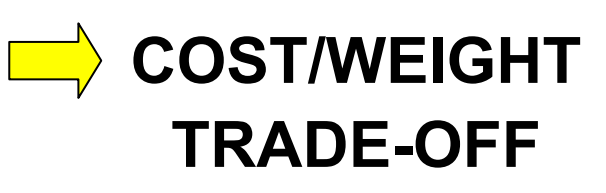

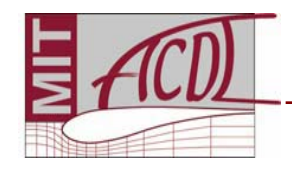

# *Business Jet Empirical Data*

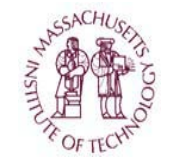

Figure A7 in Roskam:

$$
AMP_{1989} = log^{-1}{0.6570 + 1.4133 log WTO}
$$

AMP $_{\rm 1989}$  is predicted airplane market price in 1989 dollars

Take-off weight: 10,000 lb < W<sub>TO</sub> < 60,000 lb

BUT Gulfstream GIV and 737 BJ versions do not fit the linear trend.

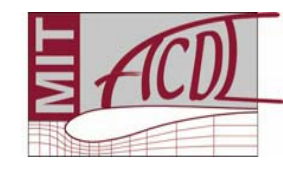

### *Commercial Jet Empirical Data*

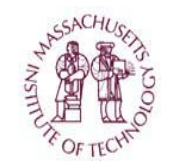

Figure A9 in Roskam:

$$
AMP_{1989} = log^{-1}{3.3191} + 0.8043 log WTO}
$$

#### AMP $_{\rm 1989}$  is predicted airplane market price in 1989 dollarsTake-off weight: 60,000 lb < W<sub>TO</sub> < 1,000,000 lb

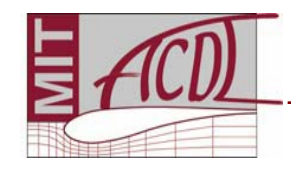

### *Military Aircraft Empirical Data*

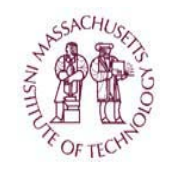

Figure A10 in Roskam:

$$
AMP_{1989} = log^{-1}{2.3341+ 1.0586 log WTO}
$$

#### AMP $_{\rm 1989}$  is predicted airplane market price in 1989 dollarsTake-off weight: 2,500 lb < W<sub>TO</sub> < 1,000,000 lb

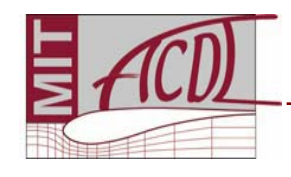

### *Revenue Model: Price*

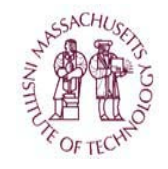

- Assumption: market price based on
	- 1. Range
	- 2. Payload
	- 3. Cash Airplane-Related Operating Cost (CAROC)
- •Regression model:

$$
P = k_1 (Seats)^{\alpha} + k_2 (Range) - f(CAROC)
$$

• Note that speed does not appear. No significant statistical relationship between price and speed was found in available data.

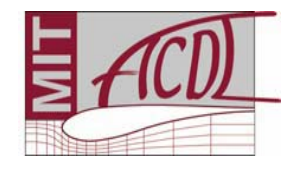

### *Revenue Model: Price*

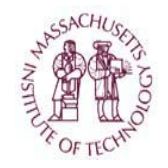

Narrow bodies:

 $P = 0.735 {\rm (Seats)}^{1.91}$  + 0.427(Range) – f(CAROC)

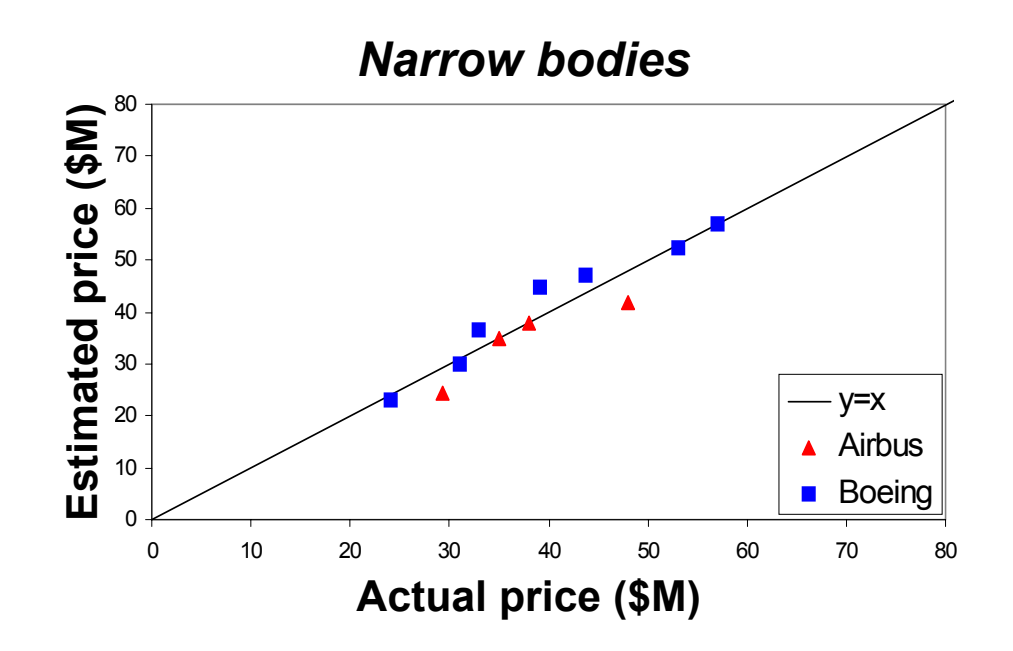

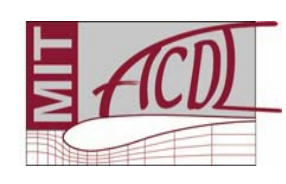

*Model from Markish, price data from Aircraft Value News, The Airline Monitor, 2001.*

### *Revenue Model: Price*

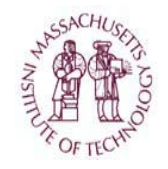

Wide bodies:

 $P = 0.508 {\rm (Seats)}^{2.76}$  + 0.697(Range) – f(CAROC)

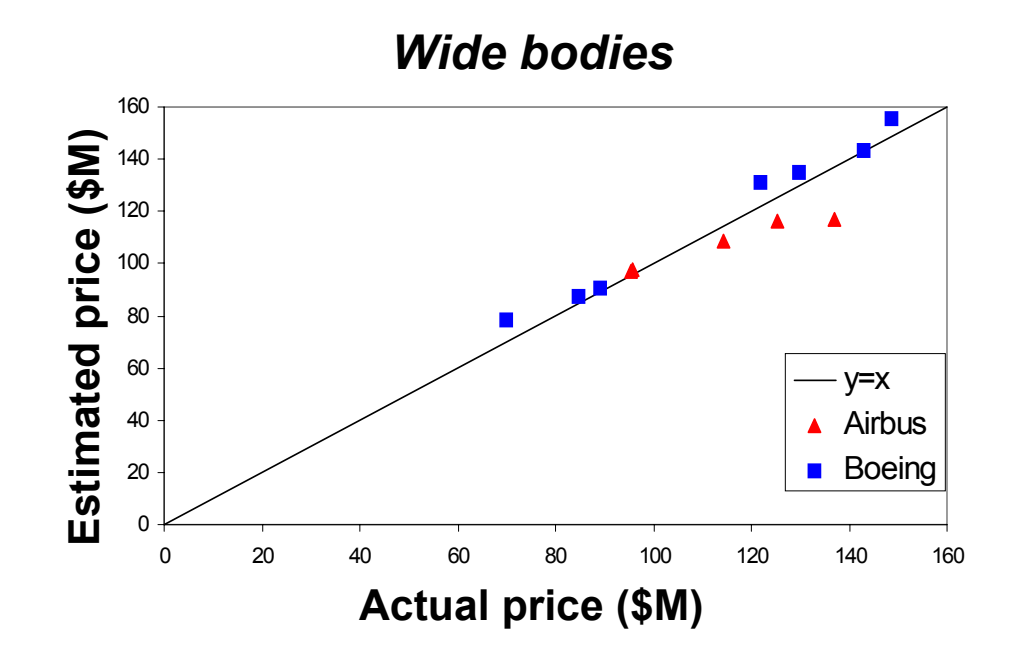

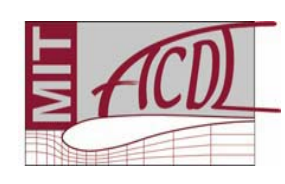

*Model from Markish, price data from Aircraft Value News, The Airline Monitor, 2001.*

## *Revenue Model: Quantity*

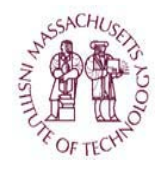

- Demand forecasts
	- **Links of the Company** 3 sources: Airbus; Boeing; Airline Monitor
	- **Links of the Company** Expected deliveries over 20 years
	- **Links of the Company** Arranged by airplane seat category
- Given a new aircraft design:
	- and the state of the Assign to a seat category
	- Assume a market share
	- Demand forecast  $\rightarrow$ 20-year production potential

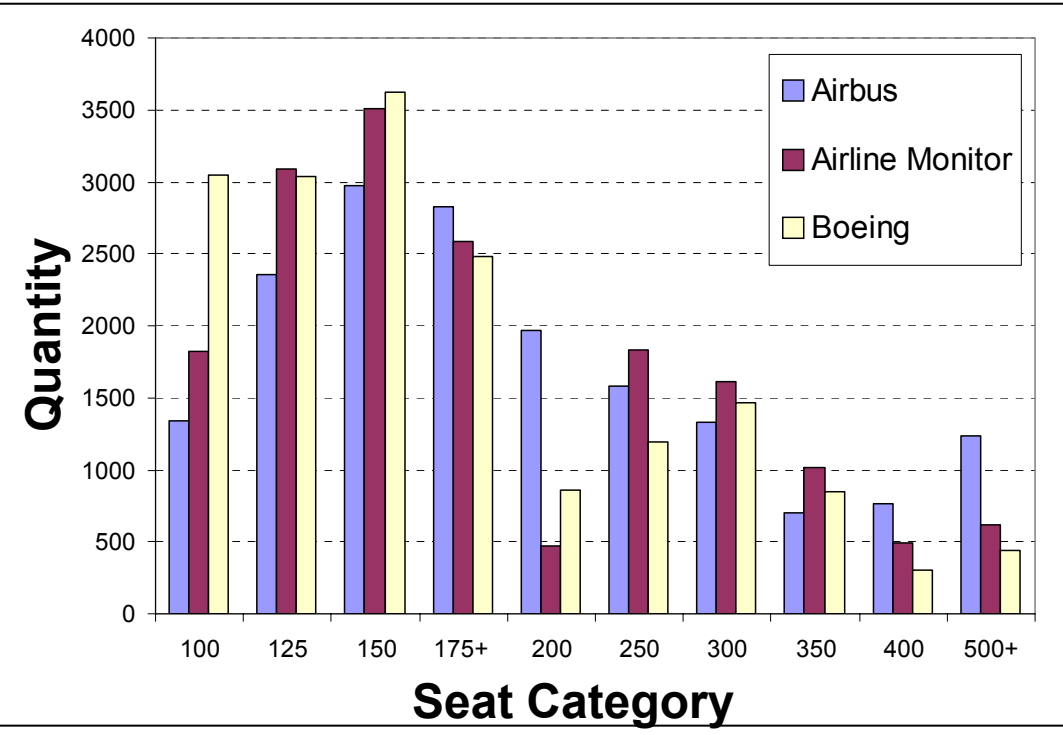

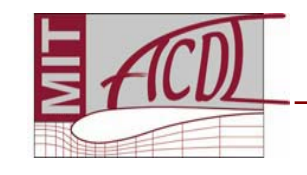

### *Revenue Model: Dynamics*

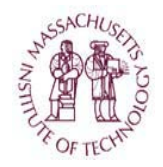

- •Expected aircraft deliveries: forecasted
- •Actual deliveries: unpredictable
- •Observe historical trends: growth rate, volatility

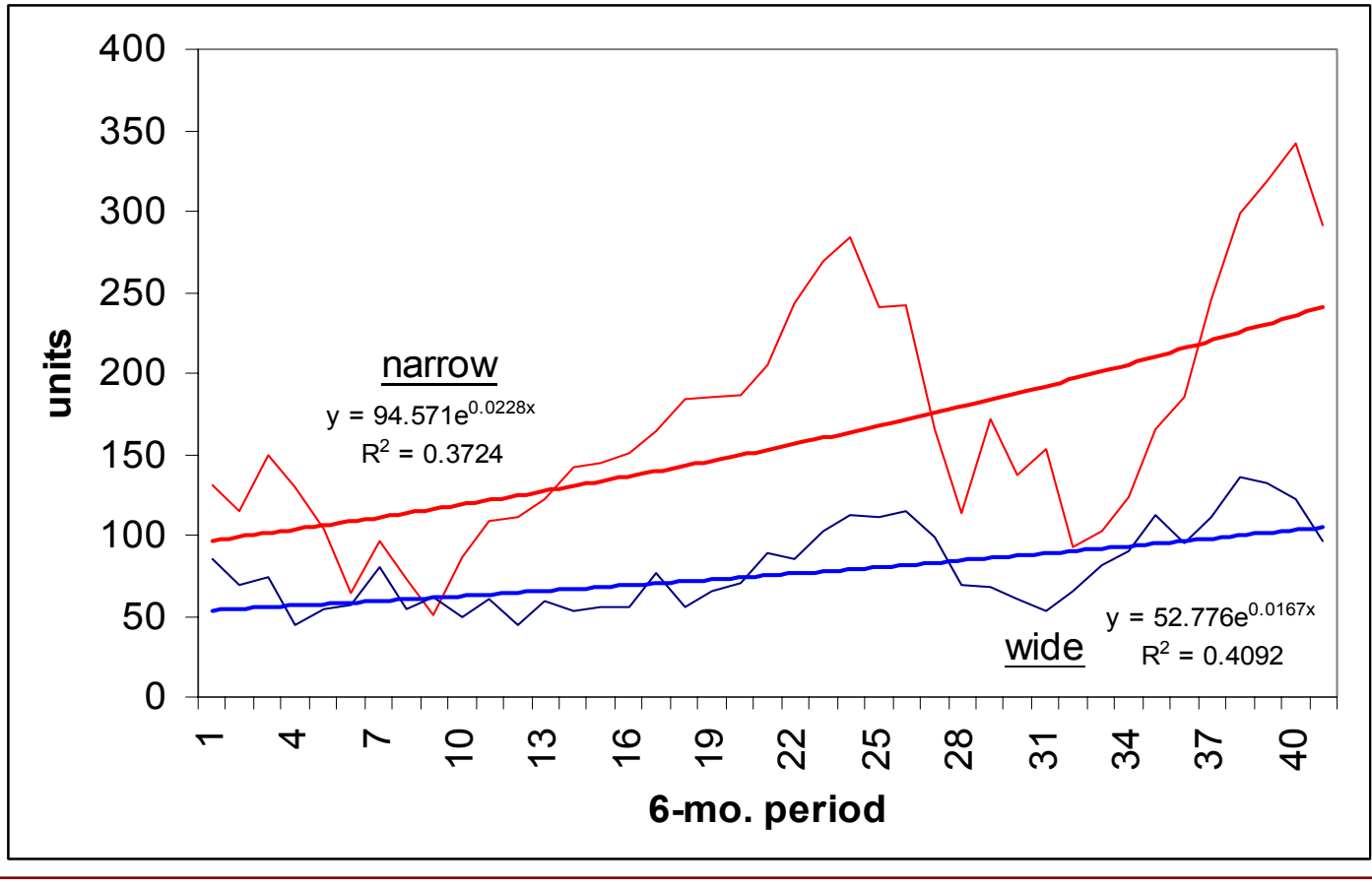

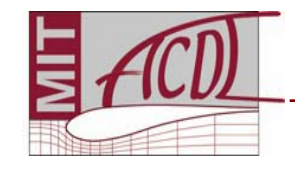

# *Valuation Techniques*

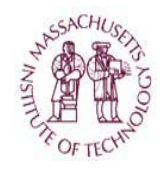

#### *The top 5 investor questions:*

- How much will I need to invest?
- How much will I get back?
- When will I get my money back?
- How much is this going to cost me?
- How are you handling risk & uncertainty?

#### *Investment Criteria*

- •Net present value
- •Payback
- •Discounted payback
- •Internal rate of return

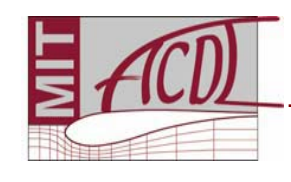

# *Net Present Value (NPV)*

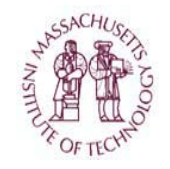

- • Measure of present value of various cash flows in different periods in the future
- Cash flow in any given period discounted by the value of a dollar today at that point in the future
	- "Time is money"
	- A dollar tomorrow is worth less today since if properly invested, a dollar today would be worth more tomorrow
- Rate at which future cash flows are discounted is determined by the "discount rate" or "hurdle rate"
	- Discount rate is equal to the amount of interest the investor could earn in a single time period (usually a year) if s/he were to invest in a "safer" investment

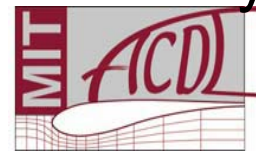

# *Calculating NPV*

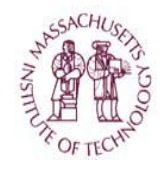

- $\bullet$  Forecast the cash flows of the project over Its economic life
	- Treat investments as negative cash flow
- $\bullet$  Determine the appropriate opportunity cost of capital (i.e. determine the discount rate *r*)
- $\bullet$  Use opportunity cost of capital to discount the future cash flow of the project
- Sum the discounted cash flows to get the net present value (NPV)

$$
NPV = C_0 + \frac{C_1}{1+r} + \frac{C_2}{(1+r)^2} + \dots + \frac{C_r}{(1+r)^T}
$$

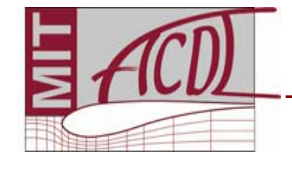

### *NPV example*

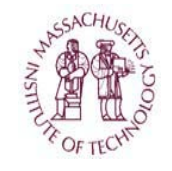

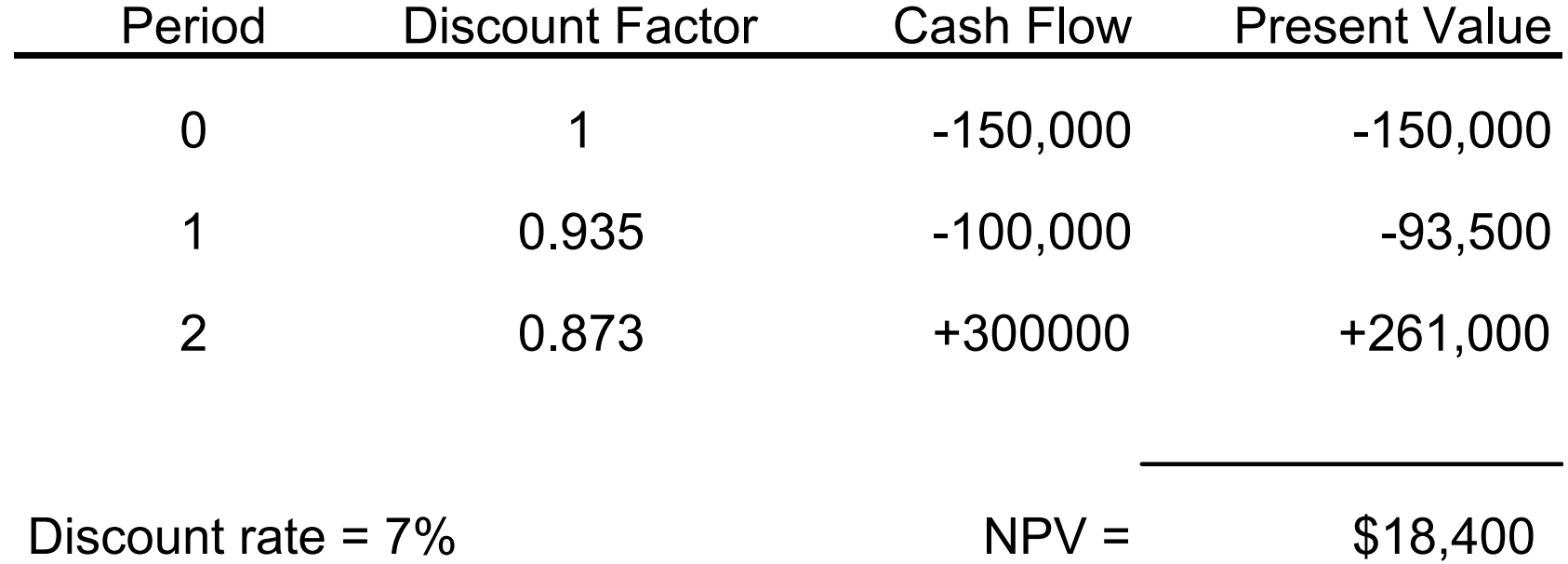

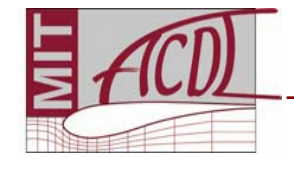

### *Discount Rate*

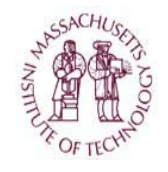

- • One of the problems with NPV: what discount rate should we use?
- • The discount rate is often used to reflect the risk associated with a project:
	- the riskier the project, use a higher discount rate
- • Typical discount rates for commercial aircraft programs: 12-20%
- • The higher the discount rate, the more it does not matter what you do in the future...

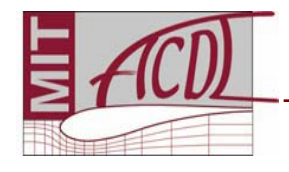

### *Payback Period*

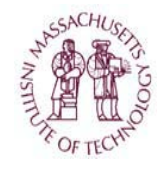

- How long it takes before entire initial investment is recovered through revenue
- Insensitive to time value of money, i.e. no discounting
- Gives equal weight to cash flows before cut-off date & no weight to cash flows after cut-off date
- Cannot distinguish between projects with different NPV
- Difficult to decide on appropriate cut-off date

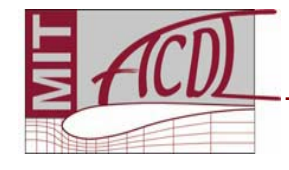

# *Discounted payback*

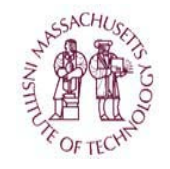

- • Payback criterion modified to account for the time value of money
	- Cash flows before cut-off date are discounted
- Surmounts objection that equal weight is given to all flows before cut-off date
- Cash flows after cut-off date still not given any weight

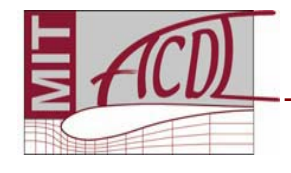

# *Internal rate of return (IRR)*

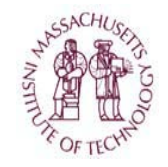

- • Investment criterion is "rate of return must be greater than the opportunity cost of capital"
- Internal rate of return is equal to the discount rate for which the NPV is equal to zero

$$
NPV = C_0 + \frac{C_1}{1+IRR} + \frac{C_2}{(1+IRR)^2} + ... + \frac{C_7}{(1+IRR)^T} = 0
$$

- IRR solution is not unique
	- Multiple rates of return for same project
- $\bullet$  IRR doesn't always correlate with NPV
	- NPV does not always decrease as discount rate increases

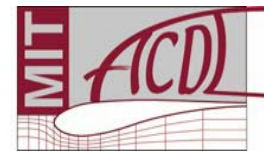

# *Decision Tree Analysis*

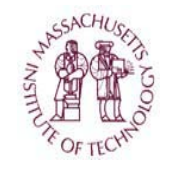

- NPV analysis with different future scenarios
- Weighted by probability of event occurring

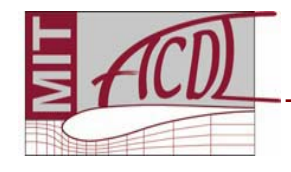

# *Dynamic Programming*

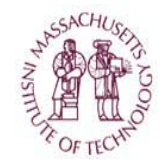

- A way of including **uncertainty** and **flexibility** in the program valuation
- Key features:
	- Certain aspects of the system may be uncertain, e.g. the demand quantity for a given aircraft = UNCERTAINTY
	- In reality, the decision-maker (aircraft manufacturer) has the ability to make decisions in real-time according to how the uncertainty evolves = FLEXIBILITY

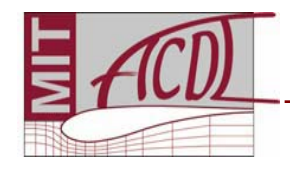

### *Dynamic Programming: Problem Formulation*

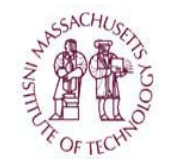

- • The firm:
	- **Links of the Company** Portfolio of designs
	- **Links of the Company** Sequential development phases
	- –Decision making
- • The market:
	- and the state of the Sale price is steady
	- –Quantity demanded is unpredictable
	- **Links of the Company** Units built = units demanded
- • Problem objective:
	- –Which aircraft to design?
	- Which aircraft to produce?
	- and the state of the When?

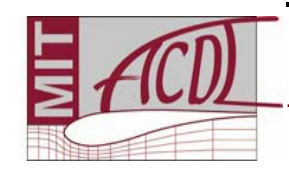

### *Dynamic Programming: Problem Elements*

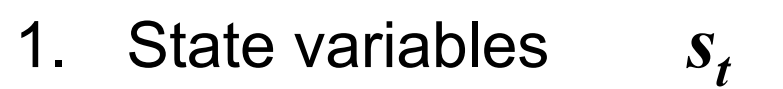

- 2. Control variables $\boldsymbol{u}_t$
- 3. Randomness
- 4. Profit function
- 5. Dynamics

• Solution: 
$$
F_t(s_t) = \max_{u_t} \left\{ \pi_t(s_t, u_t) + \frac{1}{1+r} E_t[F_{t+1}(s_{t+1})] \right\}
$$

•Solve iteratively.

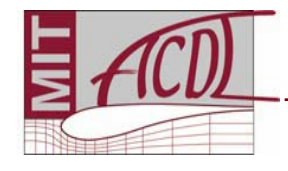

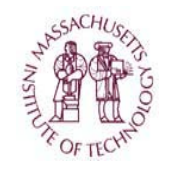

### *Dynamic Programming: Operating Modes*

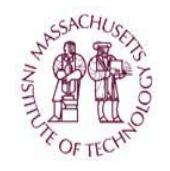

#### How to model decision making?

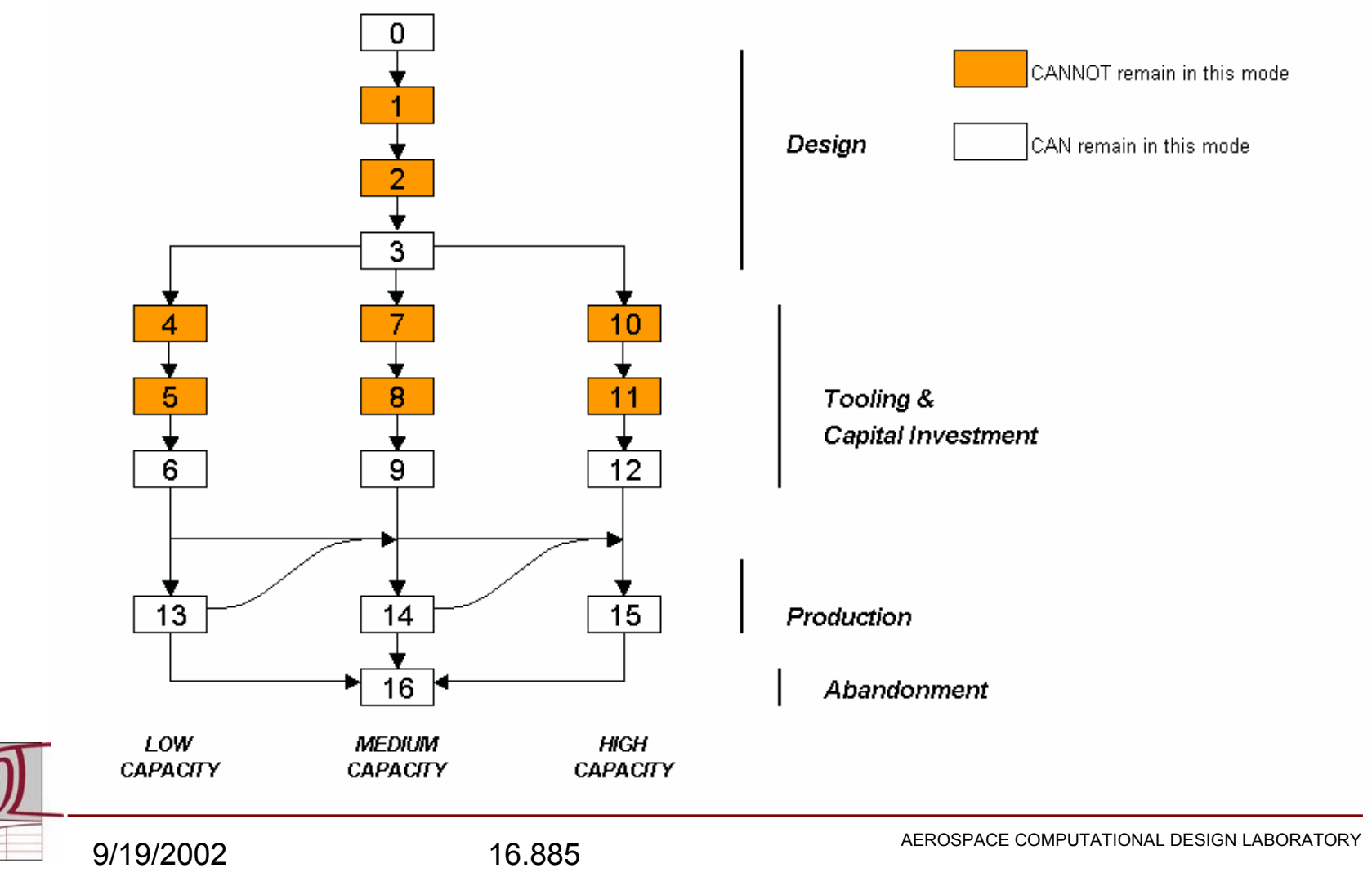

### *Example: BWB*

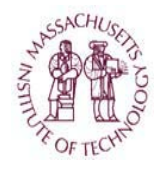

- • Blended-Wing-Body (BWB):
	- – Proposed new jet transport concept
- •250-seat, long range
- • Part of a larger family sharing common centerbody bays, wings, ...

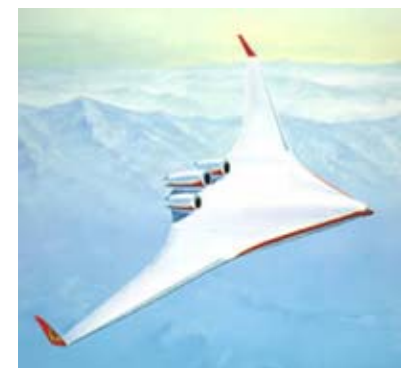

Image taken from NASA's web site: http://www.nasa.gov.

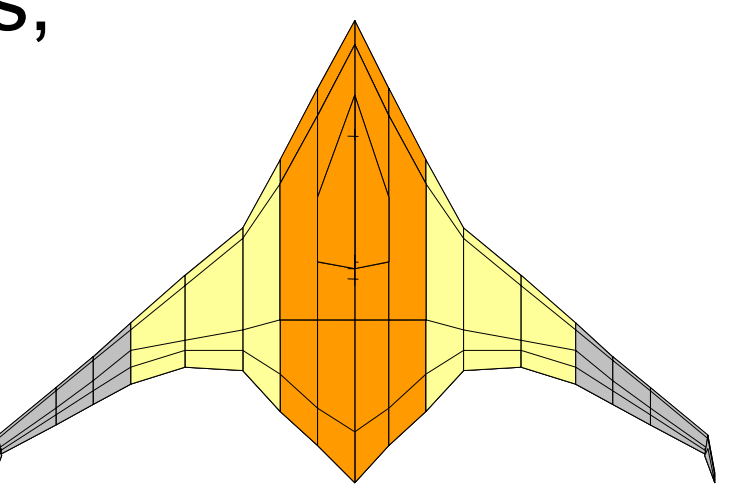

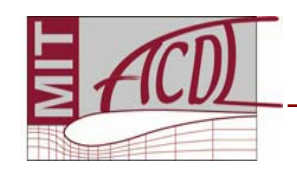

### *Example: BWB Simulation Run*

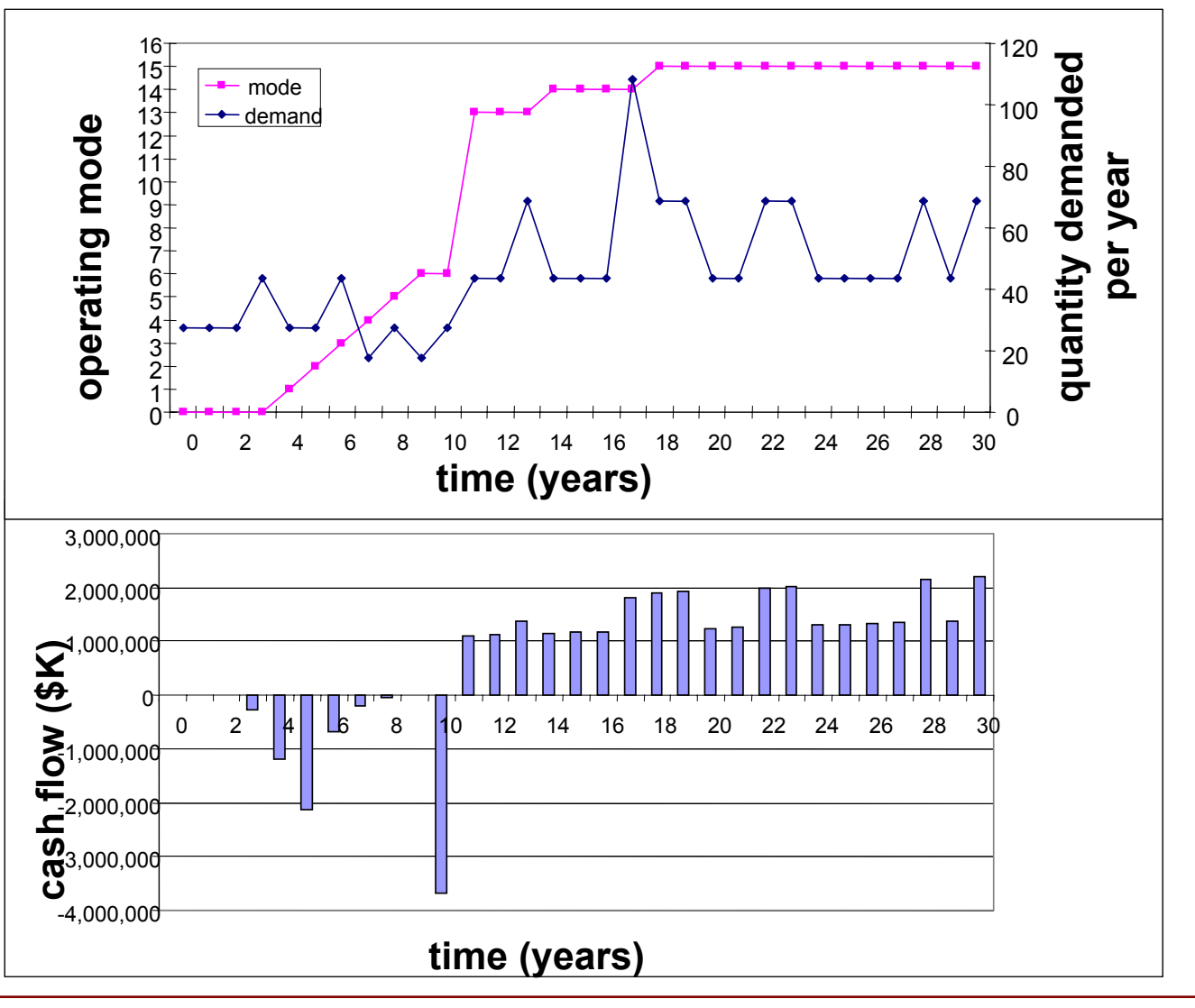

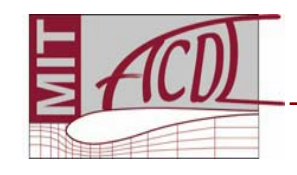

### *Example: BWB Importance of Flexibility*

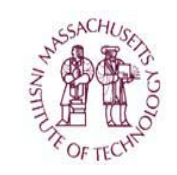

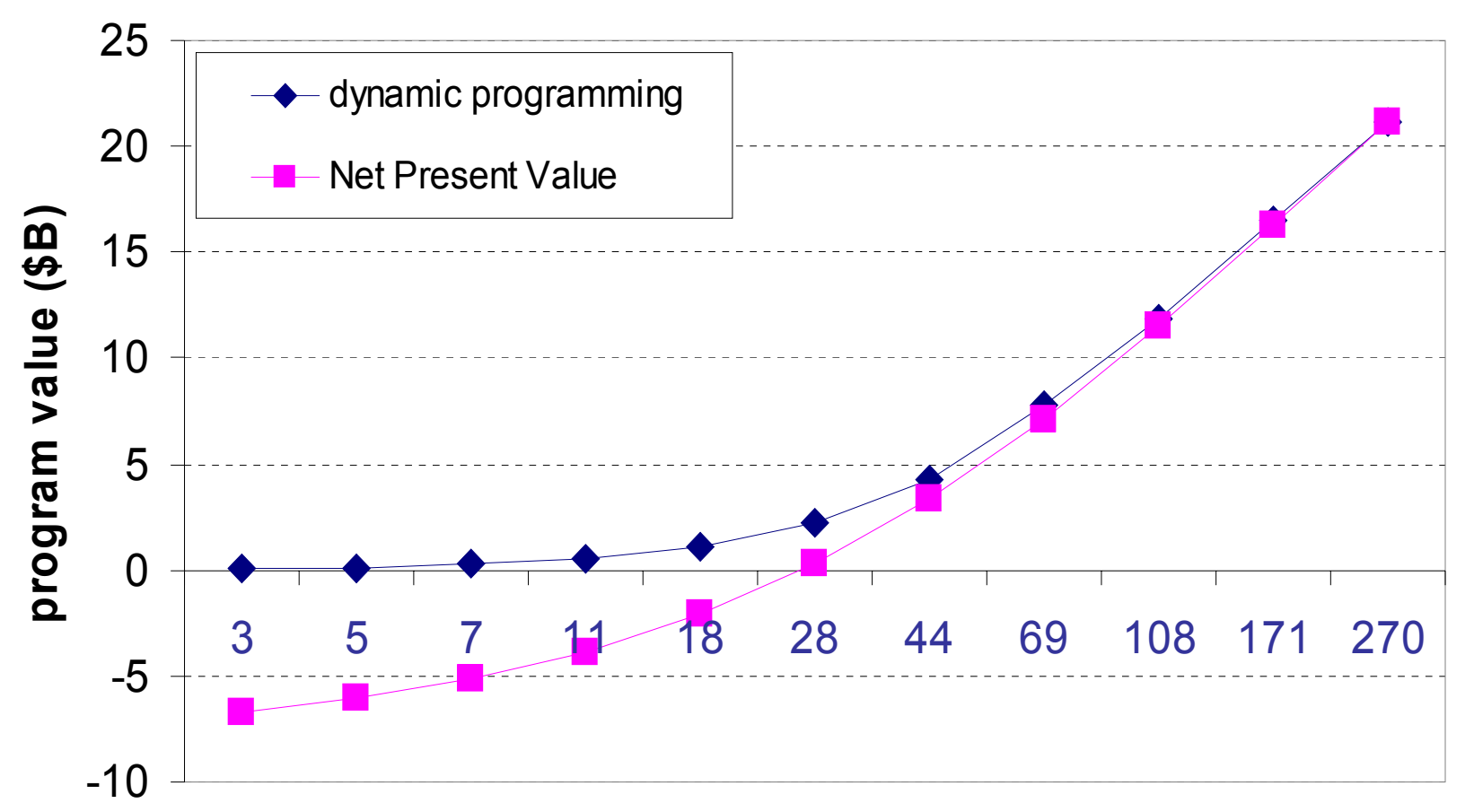

#### **initial annual demand forecast**

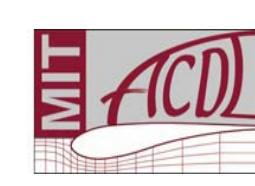

*At baseline of 28 aircraft, DP value is \$2.26B versus NPV value of \$325M*

### *References*

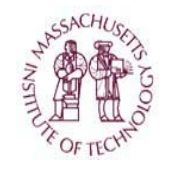

*Airbus Global Market Forecast*, 2000-2019. Appendix G, Detailed passenger fleet results, p. 74.

*Aircraft Value News* Aviation Newsletter www.aviationtoday.com/catalog.htm

*The Airline Monitor*, ESG Aviation Services.

*Boeing Current Market Outlook*, 2000. Appendix B, p. 42.

*Jane's All the World's Aircraft*. London : Sampson Low, Marston & Co., 2001.

Markish, J. *Valuation Techniques for Commercial Aircraft Program Design*, S.M. Thesis, MIT, June 2002.

Markish, J. and Willcox, K. "Valuation Techniques for Commercial Aircraft Program Design," AIAA Paper 2002-5612, presented at 9th Multidisciplinary Analysis and Optimization Symposium, Atlanta, GA, September 2002.

Markish, J. and Willcox, K., "A Value-Based Approach for Commercial Aircraft Conceptual Design," in Proceedings of the ICAS2002 Congress, Toronto, September 2002.

NASA Cost Estimating website, http://www.jsc.nasa.gov/bu2/airframe.html

Roskam, J., *Airplane Design Part VIII*, 1990.

Raymer, D., *Aircraft Design: A Conceptual Approach,* 3r<sup>d</sup> edition, 1999.

Schaufele, R., *The Elements of Aircraft Preliminary Design*, 2000.

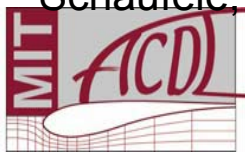